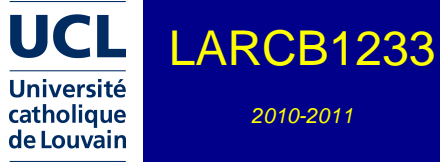

2010-2011

4.0 crédits 60.0 h 1+2q

Bureautique et DAO

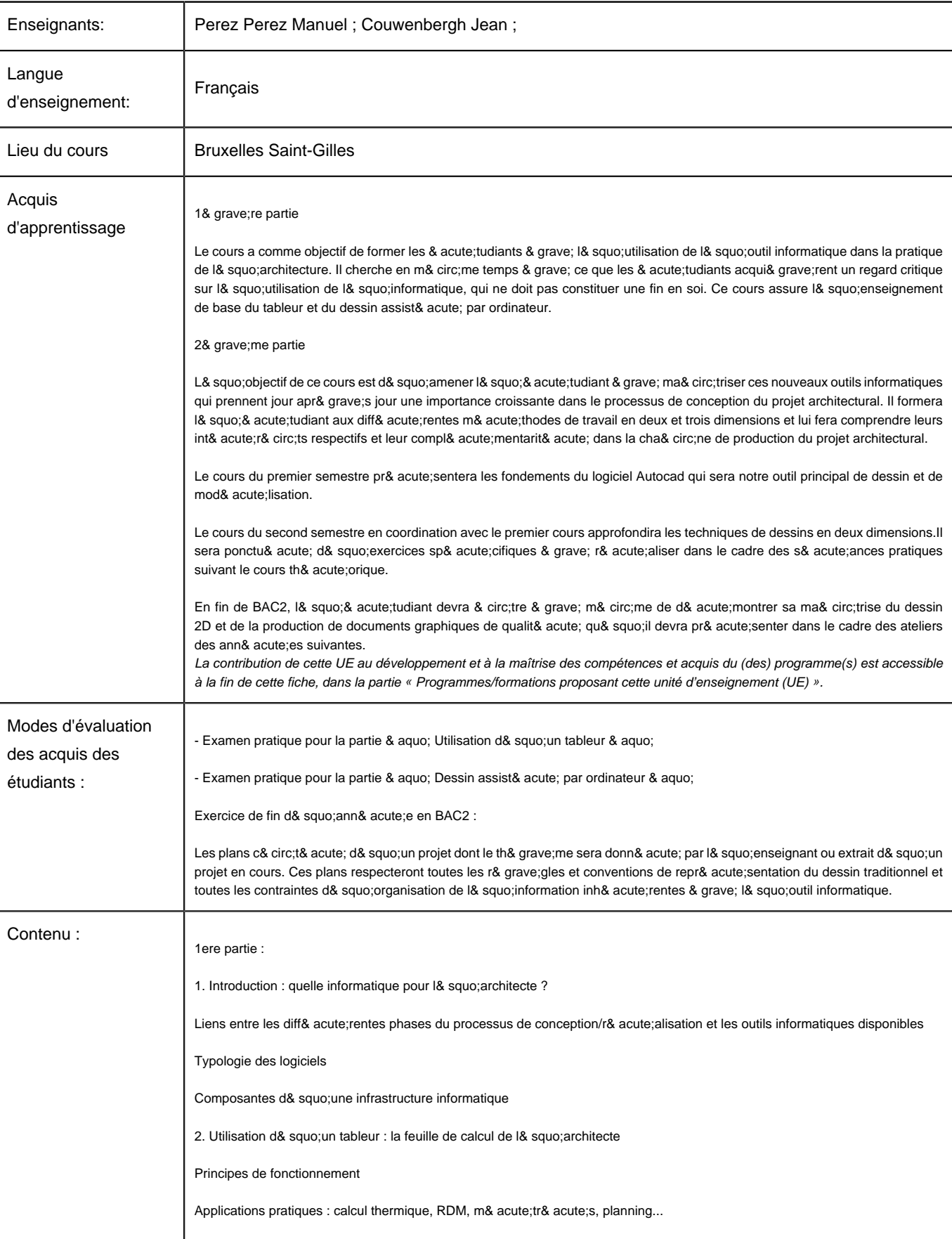

Université Catholique de Louvain - DESCRIPTIF DE COURS 2010-2011 - LARCB1233 3. Le dessin assist& acute; par ordinateur (1& grave;re partie) - Introduction Du dessin traditionnel au dessin assist& acute; par ordinateur Structurer et organiser son travail avec un outil de DAO - L& squo;environnement de travail L& squo;interface utilisateur La gestion des fichiers L& squo;organisation des donn& acute;es (utilisation des calques et dessin gabarit) - Le dessin bidimensionnel (ou 2D) Les outils d& squo;aide au dessin Le dessin de lignes et de courbes& bsp; Le dessin de formes g& acute;om& acute;triques Construire un dessin & grave; partir d& squo;& acute;l& acute;ments existants - Les modifications du dessin Modifications topologiques Modifications g& acute;om& acute;triques Modifications des propri& acute;t& acute;s - L& squo;impression des documents Introduction aux environnements Objet et Pr& acute;sentation Mise en page et impression M& acute;thodes d& squo;enseignement et d& squo;apprentissage - Expos& acute;s th& acute;oriques - Exercices pratiques rassemblant les fonctionnalit& acute;s des logiciels par s& acute;quences - Exercices en liaison avec l& squo;atelier d& squo;architecture 2& grave;me partie : 1. Notions 2D avanc& acute;es : 1.1 la cr& acute;ation de blocs (symboles) + la gestion du DesignCenter et des palettes d& squo;outils 1.2 les attributs de blocs 1.3 les cotations 1.4 les Xrefs 1.5 l& squo;insertion d& squo;images raster 1.6 textes et hachures 1.7 la mise en page avec cartouche 1.8 la configuration de l& squo;impression 1.9 la cr& acute;ation de fichiers mod& grave;les (dessin gabarit)& bsp;

2. Application & grave; un projet :

2.1. Principes de bases

2.2.La hi& acute;rarchisaton de l& squo;information et son organisation

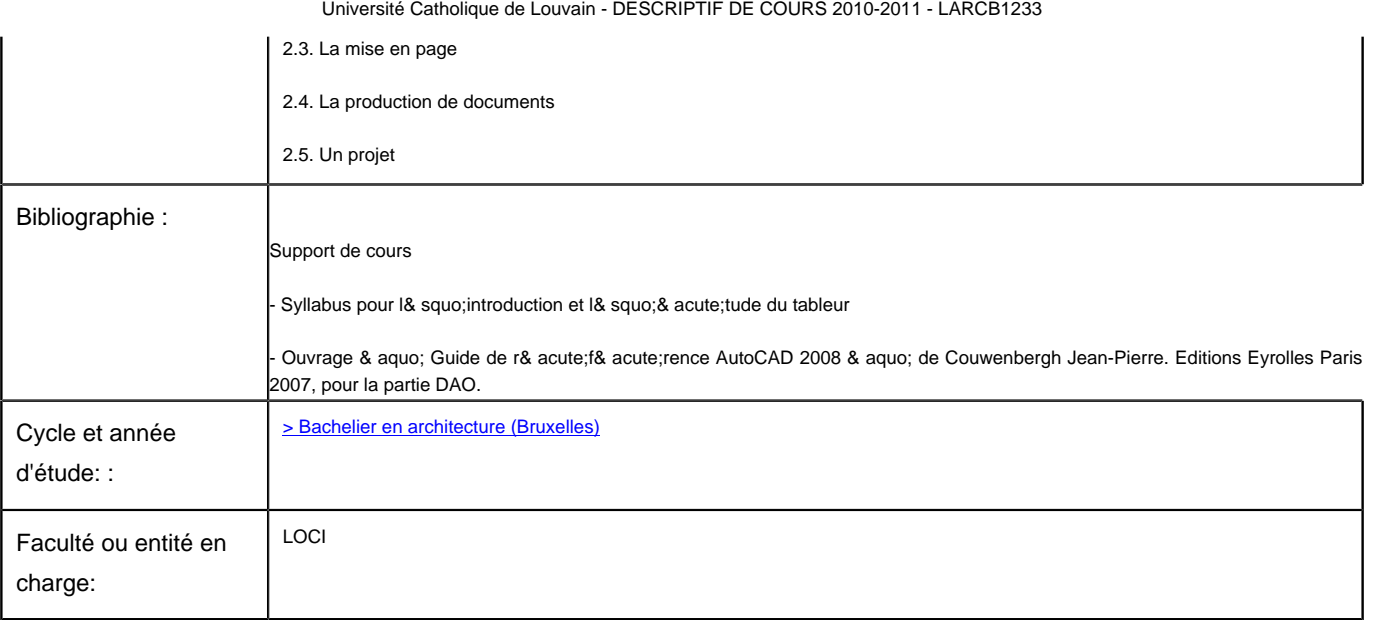